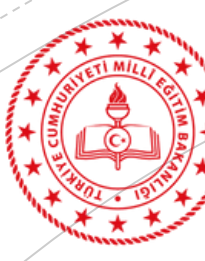

**MUĞLA** İL MİLLÎ EĞİTİM MÜÐÜRLÜĞÜ

### MUĞLAİLMİLLİEĞİTİMMÜDÜRLÜĞÜ/ARGEBİRİMİ

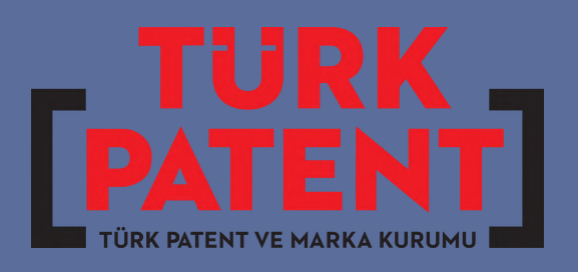

BAŞVURULARIVE TESCİLSÜREÇLERİNDE;

**MEBBİS ÖDENEK TAKİP MODÜLÜ ÜZERİNDEN ÖDENEK TALEP İŞLEMLERİ**

**MYS ÜZERİNDEN AVANS ÇEKME/AVANS KAPATMA İŞLEMLERİ**

### **MEBBIS** ÖDENEK TAKİP MODÜLÜ ÜZERİNDEN ÖDENEK **TAI FBI**

▪

#### 03.4.3 Ödenecek Vergi, Resim, Harclar ve Benzeri Giderler

03.4.3.01 Vergi Ödemeleri ve Benzeri Giderler: Diğer tertiplerin esas giderlerine ilişkin olarak ödenen vergi, resim ve harçlar dışında, taşıtların vergileri, belediye resim ve harçları ile ödenecek diğer vergi, resim ve harçlar bu bölüme gider kaydedilecektir.

İşletme Ruhsatı Ödemeleri ve Benzeri Giderler: Taşıtlar ile bina ve tesislerin 03.4.3.02 işletilmesine ilişkin (muayene harcı, egzoz emisyon ruhsatı için ödenen ölçüm bedeli, ruhsat harcları gibi) resim ve harclar bu bölüme gider kaydedilecektir.

03.4.3.90 Diğer Vergi, Resim ve Harçlar ve Benzeri Giderler: Noter harcı, belediyelere ödenen altyapı tesislerine katılma payı gibi yukarıda sayılan gruplara girmeyen diğer vergi, resim ve harçlar ile benzeri giderler bu bölüme kaydedilecektir.

#### 06.2 MENKUL SERMAYE ÜRETİM GİDERLERİ

Menkul sermave üretimi sürecinde kullanılan hammaddeler ile ara mallar ve mamul malların alım giderleri ile projelerin fizibilitesi ve kontrollüğü için müşavir firma ve kişilere yapılan ödemeler ile gayri maddi hak alımları bu bölümde sınıflandırılacak olup, III. ve IV. Düzeyinde ise aşağıdaki detaylar yer alacaktır.

#### 06.2.1 Müsavir Firma ve Kisilere Ödemeler 06.2.1.01 Proje Giderleri 06.2.1.02 Müsavirlik Giderleri

06.2.1.03 Kontrol Giderleri 06.2.1.90 Diğer Giderler

Mebbis ödenek takip modülü üzerinden yapılacak olan ödenek talepleri; 03.4.3. (Ödenecek Vergi, Resim, Harçlar ve Benzeri Giderler ) veya 06.02 (Menkul Sermaye Üretim Giderleri) seçilerek yapılacaktır. ▪

Ödenek taleplerinde talebe ait belge yüklenmesi gerekmektedir.

MEBBİS ÖDENEK TAKİP MODÜLÜ ÜZERİNDEN ÖDENEK TALEP BÖLÜMÜNE EKLENMESİ GEREKEN EVRAK

Talebe ait belge olarak patent/faydalı model, marka ve tasarım başvurusuna ait EPATS sistemi üzerinden ödememiz için oluşturulan tahakkuk belgesinin ekran görüntüsü alınması ve alınan ekran görüntüsünün yüklenmesi yerinde olacaktır. NOT: Oluşan tahakkuk belgesini kesinlikle ödeme yapmayınız.

Yapılan başvuru sonrasında oluşturulan tahakkuk belgesi 24 saat içinde ödeme yapılmayınca başvuru silinecektir.

MEBBİS üzerinden Ödenek talep edildikten sonra gelen ödenek doğrultusunda MYS sistemi üzerinden AVANS çekimi yapılacaktır. AVANS çekimi işleminden sonra tekrardan EPATS sistemi üzerinden patent/faydalı model, marka ve tasarıma ait başvuru yapılacaktır. Yeniden oluşan tahakkuk belgesi ile ödeme yapılacaktır.

### ÖRNEK TAHAKKUK BELGESİ EKRAN GÖRÜNTÜSÜ **(TASARIM BAŞVURUSU)**

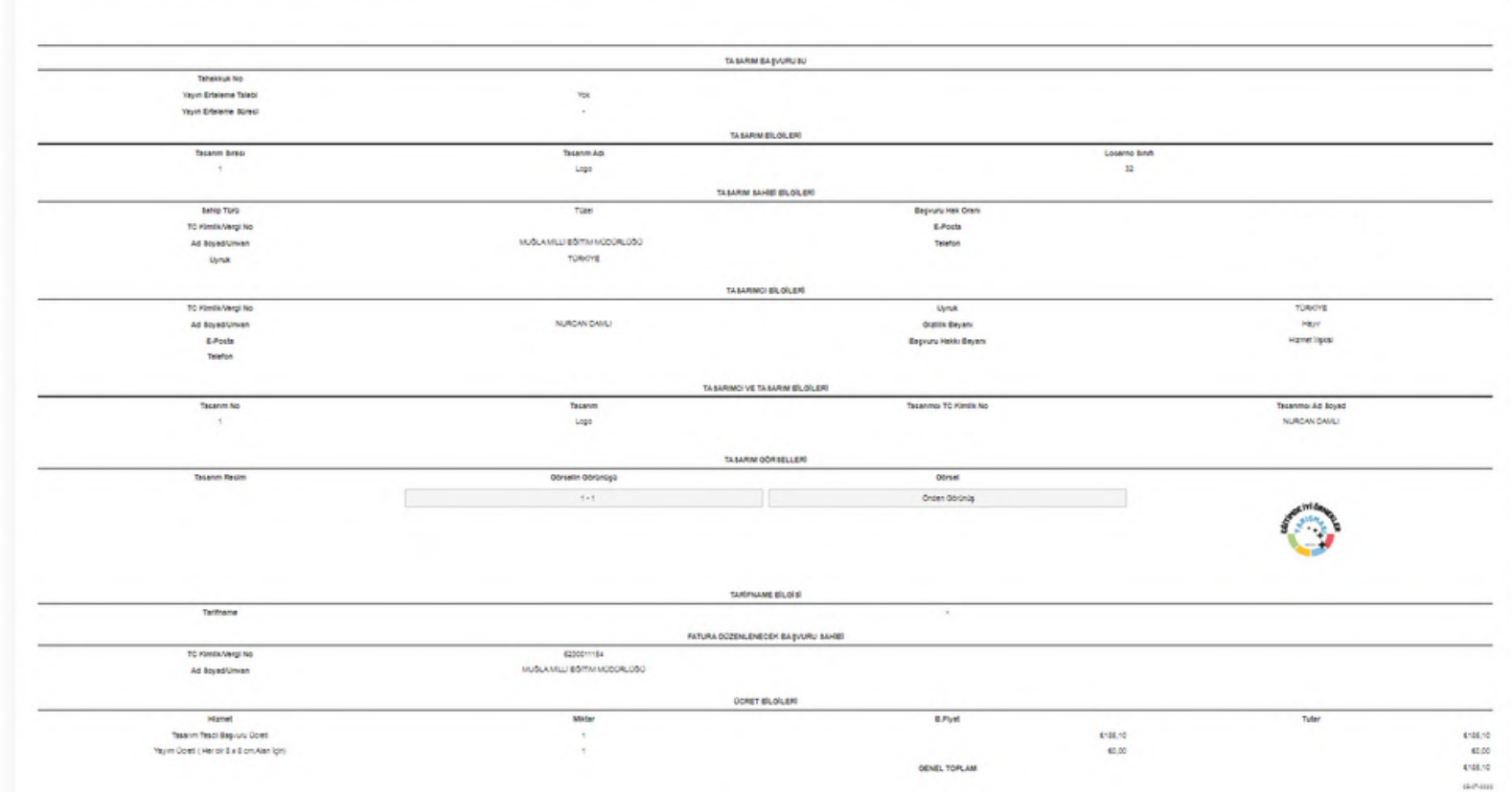

Aşağıda yapmış olduğunuz başvurunun ön izlemesini görüntülemektesiniz. "İşlemi Tamamla ve Ödeme Adımına Geç >" butonuna tikladığınızda işleminiz tamamlanarak bir tahakkuk numarası oluşacaktır.

MEBBİS ÖDENEK TAKİP MODÜLÜ LIZERIND  $\overline{\Delta}$ l $\overline{\phantom{A}}$ p BULUNULAN ÖDENEĞİN GELMESİ HALİNDE MYS SİSTEMİ ÜZERİNDEN YAPILACAK İŞ VE İŞLEMLER. (AVANS AÇMA)

1-Ödenek gelmesi halinde öncelikle okul/kurumun bağlı bulunduğu Mal Müdürlüğüne hitaben yazılacak üst yazı ile "Harcama Yetkilisi Mutemedi Görevlendirilmesi" yapılacaktır. (EK-1)

2-MYS sistemi üzerinden görevlendirilen "Harcama Yetkilisi Mutemedi" adına;

"03.4.3.-Ödenecek Vergi, Resim, Harçlar ve Benzeri Giderler" veya "06.02.00.00-Menkul Sermaye Üretim Giderleri" Avansı–Mutemet Avansı Ödenek kaleminden AVANS açma (çekme) işlemi yapılacaktır. (Ödeme Emri EK-2, Harcama Talimatı EK-3)

3-MYS sistemi üzerinden yapılacak olan işlemler sonrasında ek belge olarak sadece okul/kurumun bağlı bulunduğu Mal Müdürlüğüne hitaben yazmış olduğunuz "Harcama Yetkilisi Mutemedi Görevlendirilmesi" üst yazısını eklemeniz yeterli olacaktır.

**MEBBİS** ÖDENEK TAKİP MODÜLÜ ÜZERİNDEN TALEPTE BULUNULAN ÖDENEĞİN **GELMESİ** HALİNDE MYS SİSTEMİ **ÜZERİNDEN** YAPILACAK İŞ VE İŞLEMLER. (AVANS AÇMA)

4.Çekilen Avansın kapatma süresi en fazla 30 gündür. Bu sürenin aşılmamasına dikkat edilmelidir.

5.30 gün süreli çekilebilen mutemet avanslarının 2023 Yılı için Büyükşehir Belediyeleri sınırları içerisinde yer alan ilçelerde 3820TL diğer ilçelerde ise 1990 TL avans çekme limit sınırı bulunmaktadır.(EK-4)

#### T.C. MENTEŞE KAYMAKAMLIĞI İlçe Millî Eğitim Müdürlüğü

Sayı: Konu: Harcama Yetkilisi Mutemedi Görevlendirmesi

01.11.2022

#### MAL MÜDÜRLÜĞÜNE **MENTESE**

5018 Sayılı Kanunun 35. maddesi gereğince, Ön Ödeme Usul ve Esasları Yönetmeliğin 9. Maddesine istinaden Türk Patent ve Marka Kurumu ödemelerinde kullanılmak üzere 1.650 (bin altı yüz elli) tl avans açma işlemi için harcama yetkilisi mutemetliğine aşağıda adı, soyadı, T.C kimlik numaraları, görev ünvanı ve tatbik imzası bulunana personel görevlendirilmiştir.

Bilgilerinize arz ederim.

Kurum Müdürü

Adı Soyadı:

 $EK-1$ 

TC No:

Görev Ünvanı:

Tatbik İmzası:

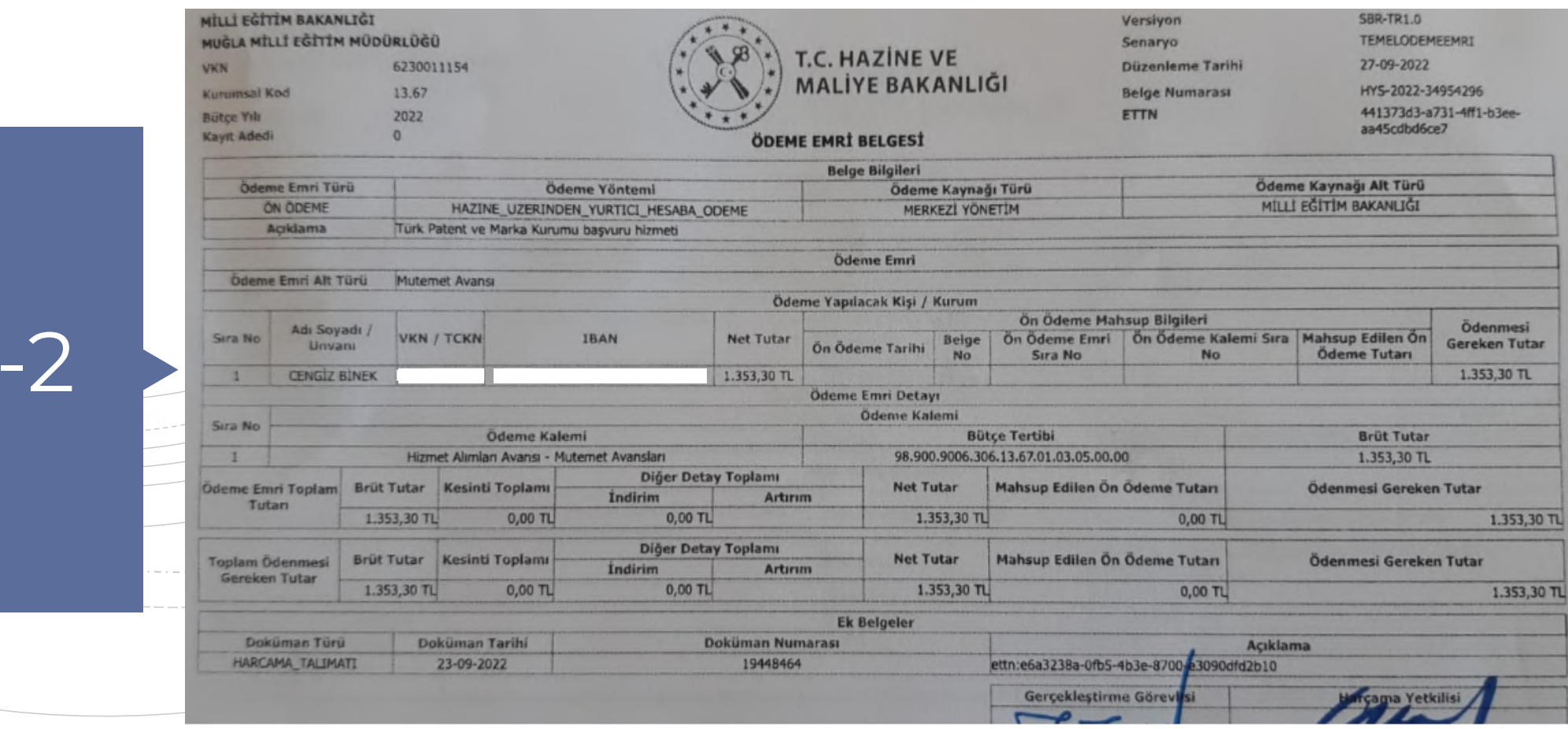

MÍLLÍ EĞÍTÍM BAKANLIĞI Versiyon **SBR-TR1.0** MUĞLA MİLLİ EĞİTİM MÜDÜRLÜĞÜ Senaryo **TEMELHARCAMA T.C. HAZİNE VE VKN** 6230011154 Düzenleme Tarihi 13-09-2022 **MALÍYE BAKANLIĞI** Kurumsal Kod 13.67 **Belge Numarası** HYS-27987959 e6a3238a-0fb5-4b3e-8700-**ETTN** e3090dfd2b10 **HARCAMA TALİMATI ONAY BELGEST** İsin Adı Ödeme Kaynağı Türü Türk Patent ve Marka Kurumu başvuru hizmeti MERKEZİ YÖNETİM Türk Patent ve Marka Kurumu başvuru hizmeti İsin Tanımı MÍLLÍ EĞİTİM BAKANLIĞI Ödeme Kaynağı Alt Türü Bütce Yılı 2022 MAL VE HIZMET ALIMI Harcama Türü **Bütce Tertibi** 98-900-9006-306-13-67-01-03-05 Harrama Alt Türü Kull Tuta<br>On C  $\overline{\mathbf{s}}$ 

 $EK-3$ 

Huk

İsin Yaki Yatır thal Mün Nun

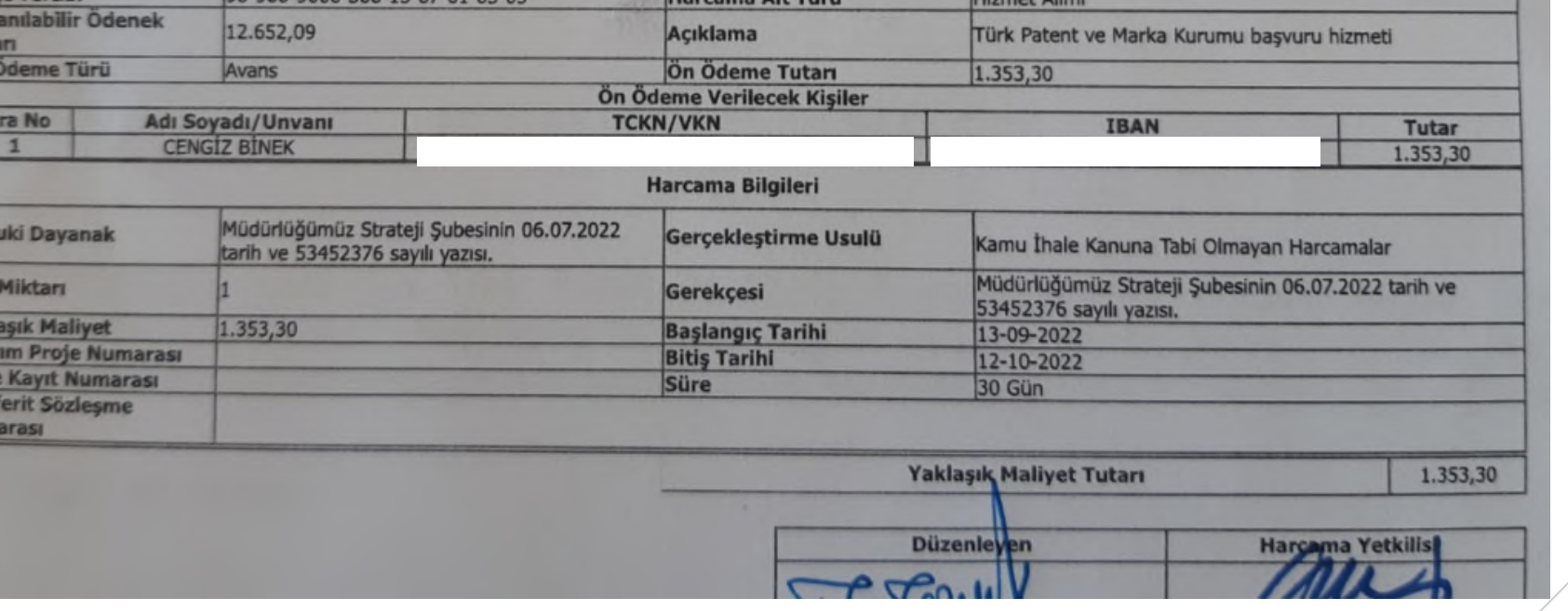

#### HARCAMA YETKİLİSİ MUTEMEDİ AVANS SINIRLARI (01.01.2023 - 31.12.2023)

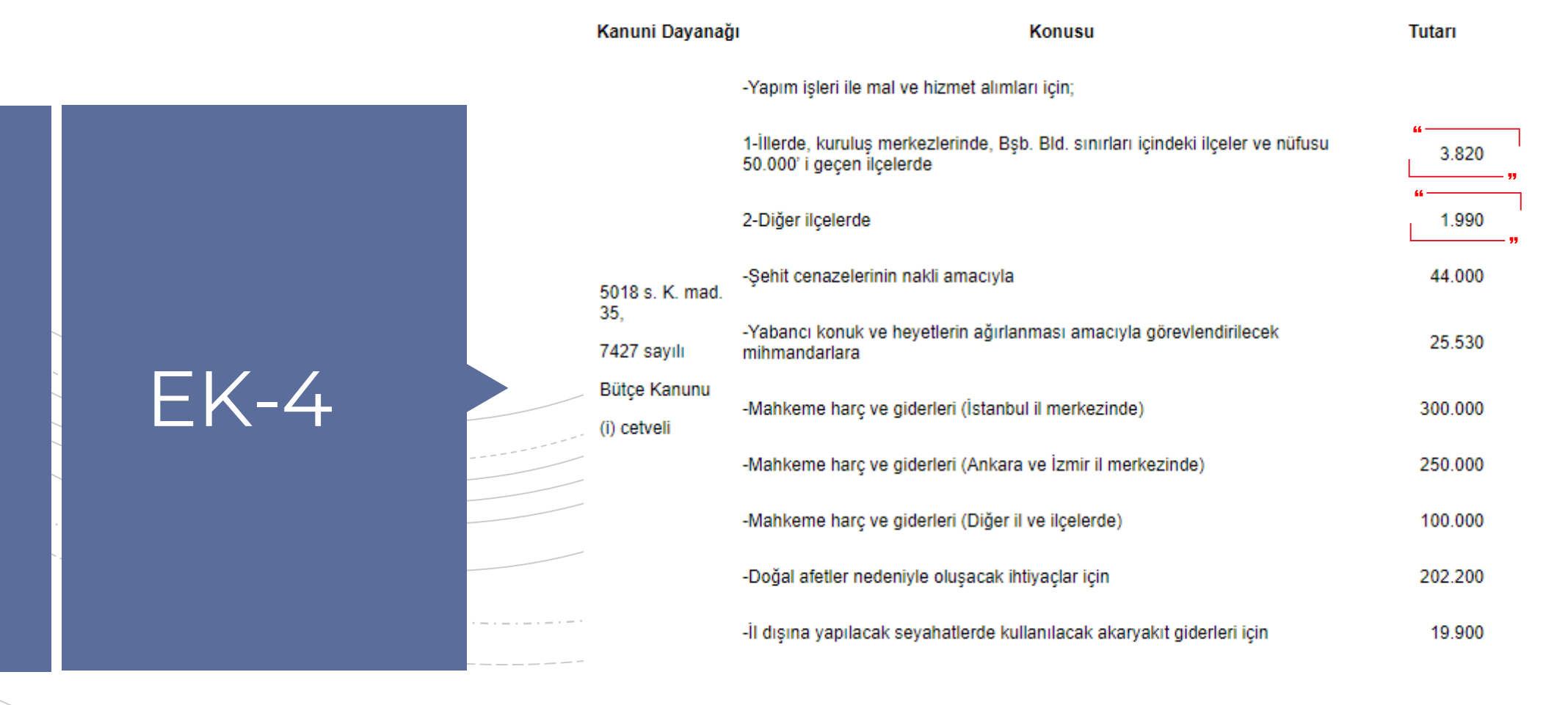

1.MYS sistemi üzerinden çekilen avansın kapatma süresi 30 günü geçmemelidir.

2. Avans kapatma işleminde belirlenen harcama kodu ile Müşavir Firma ve Kişilere;  $5e$ cy<br>2. A'<br>Eirm

Ödemeler–"03.4.3.-Ödenecek Vergi, Resim, Harçlar ve Benzeri Giderler" veya "06.02.00.00-Fikri Hak Alımları veya Menkul Sermaye Üretim Giderleri" ödenek kalemi seçilerek faturamızda belirtilen ödemeye esas miktar damga vergisi kesintisine tabi tutulmadan ödenecektir.

3.Türk Patent ve Marka Kurumunca okul/kurum adına kesilen başvuru faturaları ile sadece harç ödemesi yapılmaktadır.

4.Bu sebeple; Türk Patent ve Marka Kurumunca okul/kurum adına kesilen başvuru faturalarında KDV ve Damga Vergisinden

kesinti yapılmayacaktır.

5.Ancak;Türk Patent ve Marka Kurumunca yapılan başvuru dışındaki diğer işlemlerde;  $\frac{1}{5.4}$ 

**II.** (Örnek olarak) Patent başvurularının faydalı modele çevrilme işlemleri gibi benzeri işlemler için yapılan hizmetlere yönelik yapılan faturalandırmada faturada KDV eklenmektedir.

Bu sebeple okulun/kurumun bağlı bulunduğu mal müdürlüğü ödeme evrakınızı damga vergisine tabi tutabilir.

KBS SİSTEMİ ÜZERİNDEN AVANS KAPATMA İŞLEMLERİ

### KBS SİSTEMİ ÜZERİNDEN AVANS KAPATMA İŞLEMLERİ

6. Okulun/kurumun bağlı bulunduğu mal müdürlüğü ödeme evrakınızı damga vergisine tabi tutması halinde; Damga Vergisi kesintisi MYS sisteminde ödeme emri üzerinden kesiti yapılmayarak **mal müdürlüğü veznesine elden nakit ödeme yapılarak damga vergisi ödemesi gerçekleştirilecektir. Ödeme emrinize ek belge olarak ekleyerek avans kapatmayı yapınız.**

7. Avans Kapatma işleminde ödeme emri (EK-5) ve harcama talimatı (EK-6) belgelerine ek olarak ödemesi yapılan fatura (EK-7) ve son olarak okul/kurumun bağlı bulunduğu Mal Müdürlüğüne hitaben yazmış olduğunuz "Harcama Yetkilisi Mutemedi Görevlendirilmesi" üst yazısını (EK-9) eklemeniz yeterli olacaktır.

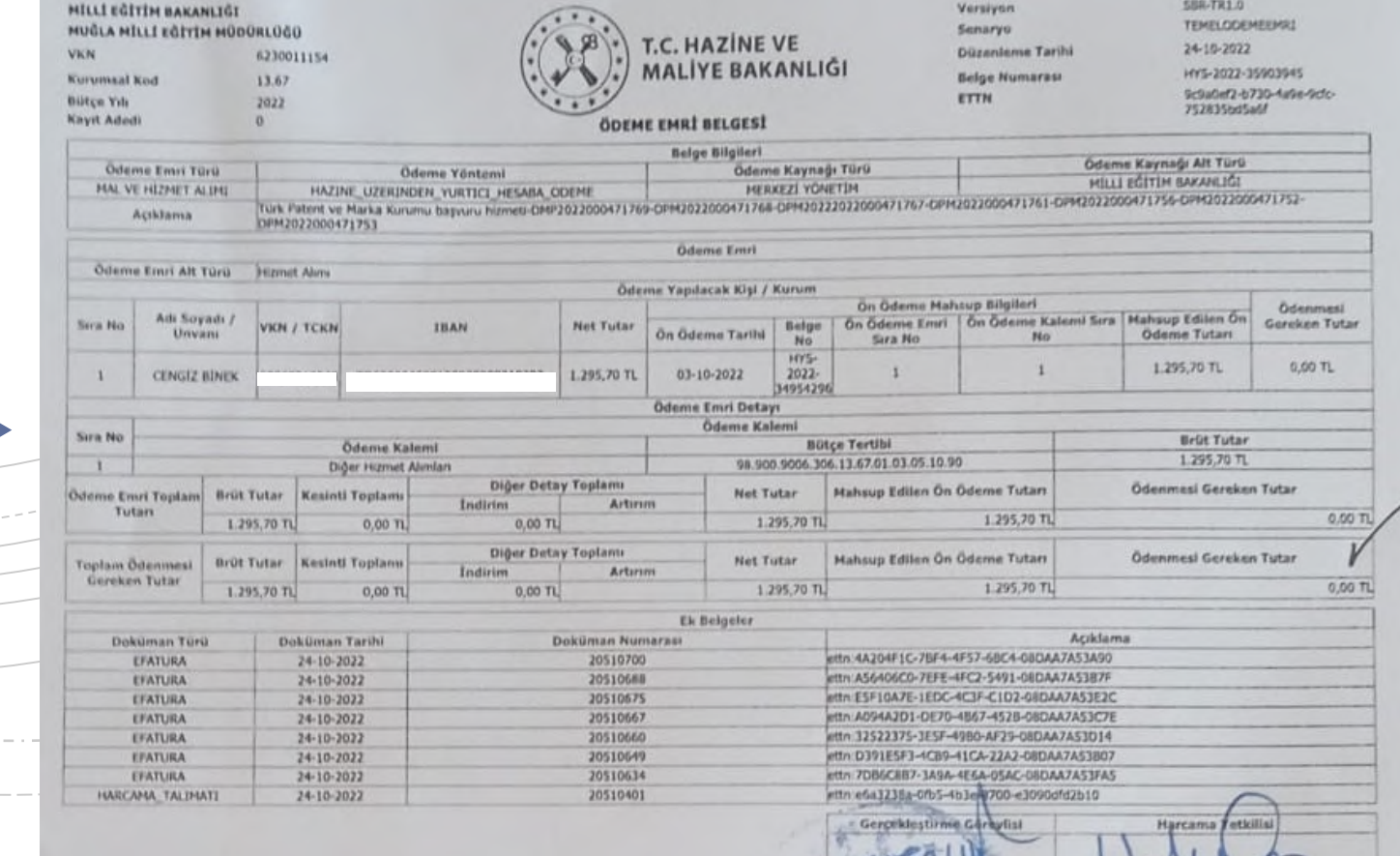

MILLI COLI IM DANANLIUI MUĞLA MİLLİ EĞİTİM MÜDÜRLÜĞÜ **VKN** 6230011154 13.67 Kurumsal Kod

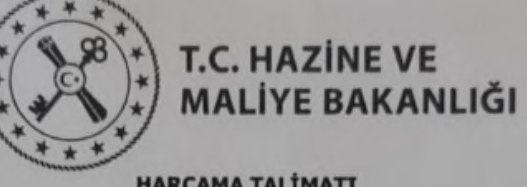

SBR-TR1.0 Versiyon Senaryo Düzenleme Tarihi 13-09-2022

TEMELHARCAMA  $n =$  $n^{n}$ 

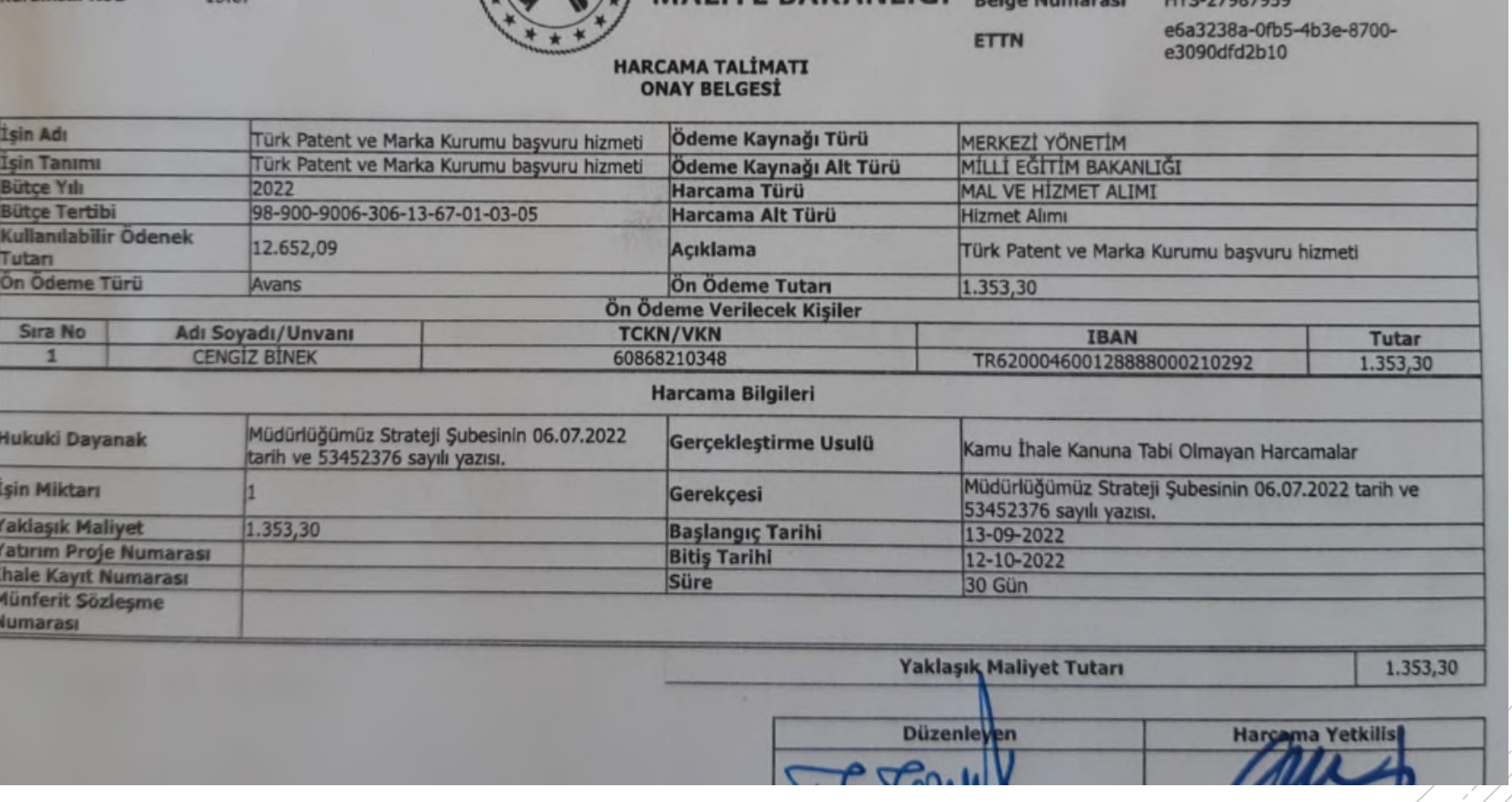

TÜRK PATENT VE MARKA KURUMU Gazi Mahallesi Hipodrom Caddesi - No:13<br>06560 Yenimahalle/ Ankara Tel: 3123031000 Fax: 3123031173 Web Sitesi: http://www.turkpatent.gov.tr E-Posta: muhasebe1@turkpatent.gov.tr Vergi Dairesi: KIZILBEY VERGİ DAİRESİ VKN: 8760051037 TICARETSICILNO: -**MERSISNO: -**

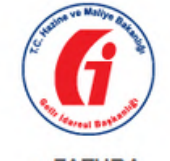

e-FATURA

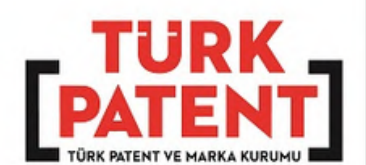

**SAYIN** MUĞLA MİLLİ EĞİTİM MÜDÜRLÜĞÜ EMİRBEYAZIT MAH. DR.BAKİ ÜNLÜ CAD. ILCE MILLI EĞITIM<br>MÜDÜRLÜĞÜ 5 No: Kapı No: Menteşe/ Muğla **Web Sitesi:** E-Posta: Tel: Fax: Vergi Dairesi: Muğla Vergi Dairesi Müdürlüğü VKN: 6230011154

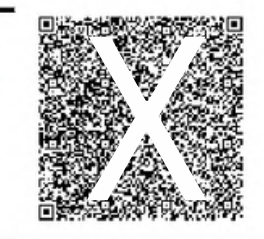

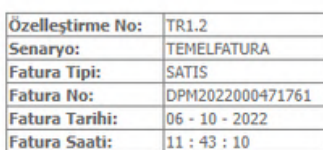

ETTN: 4A204F1C-7BF4-4F57-6BC4-08DAA7A53A90

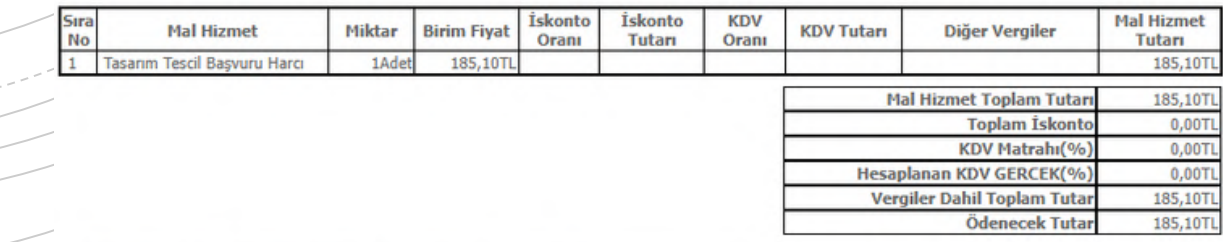

Vergi İstisna Muafiyet Sebebi: 351-KDV - İstisna Olmayan Diğer

Not: Dosya No:2022/011841 - Evrak No:2022-GE-708651 - Dekont:22278KLVJ19017946-870441-1812513 / 2022-10-05 - Ref:P293216/22 Not: Bu fatura bedeli ödenmiştir. Ödeme yapmayınız. Not: Harçlar KDV matrahına dahil değildir.

Not: Yalnız #Yüz Seksen Beş Türk Lirası On Kr# Ödeme Notu:

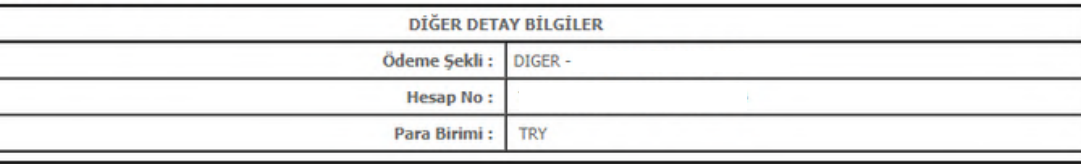

#### T.C. MENTEŞE KAYMAKAMLIĞI İlçe Millî Eğitim Müdürlüğü

Sayı: Konu : Harcama Yetkilisi Mutemedi Görevlendirmesi

12.11.2022

#### MAL MÜDÜRLÜĞÜNE **MENTESE**

5018 Sayılı Kanunun 35. maddesi gereğince, 2022 yılı harcama yetkilisi mutemetliğine aşağıda adı, soyadı, T.C kimlik numaraları, görev ünvanı ve tatbik imzası bulunana personel görevlendirilmiştir.

Bilgilerinize arz ederim.

Kurum Müdürü

Adı Soyadı:

**EK-9** 

TC No:

Görev Ünvanı:

Tatbik İmzası:

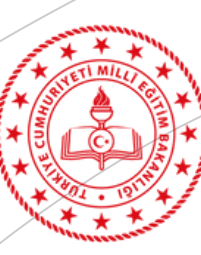

**MUĞLA** İL MİLLÎ EĞİTİM MÜDÜRLÜĞÜ

### MUĞLAİLMİLLİEĞİTİMMÜDÜRLÜĞÜ/ARGEBİRİMİ

# İYİÇALIŞMALAR

Hazırlayan: Macit KALLEM Ar-GeBirimiÖğretmeni